<<PhoneGap>>>>

<<PhoneGap>>>>

- 13 ISBN 9787302311065
- 10 ISBN 7302311064

出版时间:2013-2

 $(Myer, T.)$ 

PDF

更多资源请访问:http://www.tushu007.com

, tushu007.com

, tushu007.com

<<PhoneGap>>>>

 $Web$ 

 $W$ eb

PhoneGap<br>PhoneGap PhoneGap iOS Android BlackBerry

PhoneGap<br>PhoneGap<br>PhoneGap

PhoneGap

iOS Android BlackBerry webOS Symbian PhoneGap

 $Web$ 

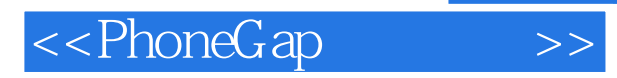

## , tushu007.com

 $\begin{array}{lll} \text{:} (\quad) & \quad : & \quad \text{Thomas Myer} \\ \text{10} & \quad 3 \end{array}$  PHP Web  $10 \hspace{1.5cm} 3$ 直到最近,他还是Triple Dog Dare Media公司的领头羊,但现在他供职于Deal Management有限责任公司 Web<br>Twitter @myerman

## $\overline{\text{<}$  - PhoneGap

1 PhoneGap /1 1.1 PhoneGap/1 1.1.1 PhoneGap /2 1.1.2 /4 1.2 PhoneGap  $/6$  1.2.1 PhoneGap  $/6$  1.2.2 PhoneGap  $/7$  1.2.3 解PhoneGap的优缺点/7 1.3 理解PhoneGap应用程序的基础/8 1.3.1 PhoneGap的作用/8 1.3.2 API概览/11  $1.33$   $/11 \t1.4$   $/13 \t2$  PhoneGap/15 2.1 PhoneGap/15 2.1.1 iOS PhoneGap/16 2.1.2 Android PhoneGap/17 2.1.3 BlackBerry PhoneGap/19 2.1.4 webOS PhoneGap/20 2.1.5 Symbian PhoneGap/20 2.2 PhoneGap Build/21 2.3  $\frac{1}{23}$  2.4  $\frac{1}{24}$  3  $\frac{1}{27}$  3.1  $\frac{1}{20}$   $\frac{1}{20}$  PhoneGap/27 3.2 Android PhoneGap/32 3.3 BlackBerry PhoneGap/36 3.4 PhoneGap/37 3.5 /37 4 /39 4.1 /39 4.2 /40 4.3 /41 4.3.1 backbutton /41 4.3.2 deviceready /42 4.3.3 menubutton /43 4.34 pause /43 4.3.5 resume /44 4.3.6 searchbutton /45 4.3.7 online /46 4.3.8 offline /47 4.4 /50 5  $\sqrt{51}$  5.1.1  $\sqrt{52}$  5.1.2 PhoneGap  $\sqrt{52}$  5.1.3  $\sqrt{52}$  5.1.4 UUID/53 5.1.5  $\sqrt{53}$  5.2  $\sqrt{55}$  5.3 /57 5.3.1 /57 5.3.2 /58 5.3.3 /59 5.3.4 /59 5.4 结/61第6章 加速计/63 6.1 认识加速计/63 6.1.1 什么是加速计/63 6.1.2 使用加速计/64 6.1.3 加速计应 /64 6.2 Acceleration /68 6.3 /68 6.3.1 getCurrentAcceleration/68 6.3.2 watchAcceleration/69  $633$  clearWatch/70  $64$   $70\,65$   $72\,7$   $75\,7.1$ /75 7.1.1 /75 7.1.2 / /76 7.1.3 / /78 7.1.4 /78 7.2 /80 7.2.1 getCurrentHeading/80 7.2.2 watchHeading/80 7.2.3 clearWatch/81 7.3  $\sqrt{81}$  7.4  $\sqrt{83}$  7.5  $\sqrt{86}$  8  $\sqrt{89}$  8.1  $\sqrt{89}$  8.1.1 (89 8.1.2 69 8.1.3 to 1.3 to 1.3 to 1.2 to 1.2 to 1.3 to 1.3 to 1.3 to 1.3 to 1.3 to 1.4 and 1.2 to 1.4 and 1.3 to 1.4 and 1.2 to 1.4 and 1.3 to 1.4 and 1.2 to 1.4 and 1.3 to 1.4 and 1.2 to 1.4 and 1.3 to 1.4 and 1.4 and 1 Coordinates /92 8.2.1 Position /92 8.2.2 PositionError /93 8.2.3 Coordinates /93 8.3 /93 8.3.1 getCurrentPosition/93 8.3.2 watchPosition/94 8.3.3 clearWatch/95 8.4  $\sqrt{95}$  8.5  $\sqrt{97}$  8.6  $\sqrt{99}$  9  $\sqrt{101}$  9.1.1  $\sqrt{101}$  9.1.1 /101 9.1.2 /101 9.1.3 /102 9.2 Media /104 9.3 法/105 9.3.1 getCurrentPosition/105 9.3.2 getDuration/106 9.3.3 play/106 9.3.4 pause/107 9.3.5 release/107 9.3.6 startRecord/108 9.3.7 stop/108 9.4  $\frac{12.36}{117.101}$  /112 9.6  $\frac{114.10}{116.101}$  10 117 10.1 117 10.1.1 117 10.1.2 118 10.1.3<br>10.1.4 119 10.2 Camera 122 103 getPicture 122 /119 10.1.4 /119 10.2 Camera /122 10.3 getPicture /122 10.4  $\sqrt{124}$  10.5  $\sqrt{127}$  10.6  $\sqrt{129}$  11  $\sqrt{131}$  11.1  $\sqrt{131}$ 11.2 /134 11.2.1 /134 11.2.2 SQL /134 11.2.3 /136 11.2.4 /137 11.3 localStorage /140 11.4 /143 12 /145 12.1 /145 12.2 /146 12.2.1 DirectoryEntry /146 12.2.2 FileEntry /151 12.2.3 /155 12.2.4 LocalFileSystem/156 12.3 /156 12.3.1 abort/157 12.3.2 readAsDataURL/157 12.3.3 readAsText/157 12.4 /158 12.5 /159 12.5.1 FileUploadOptions/160 12.5.2 FileUploadResult/160 12.6 /160 12.6.1 FileError/160 12.6.2 FileTransferError/161 12.7  $\frac{163}{163}$  13  $\frac{165}{163}$  13.1 167 131.2 167 131.3 167 132 168 133 169 1331 Contacts/169 13.3.2 ContactName/170 13.3.3 ContactOrganization/170 13.4 /171 13.5  $/172$  14  $/175$  14.1  $/175$  14.1.1 options  $/175$  14.1.2  $(176)$  14.2  $(177)$  14.2.1 options  $(177)$  14.2.2  $(177)$  14.3  $(178 \t14.31 \t}$  options  $(178 \t14.32 \t)$   $(178 \t14.4 \t)$   $(179 \t14.5 \t)$ /180 15 /183 15.1 /183 15.2 /184 15.2.1  $\sqrt{184}$  15.2.2  $\sqrt{188}$  15.2.3  $\sqrt{190}$  15.2.4  $\sqrt{192}$  15.2.5  $\sqrt{193}$ 15.3 /196 15.4 /197 A /199 B PhoneGap /223 C

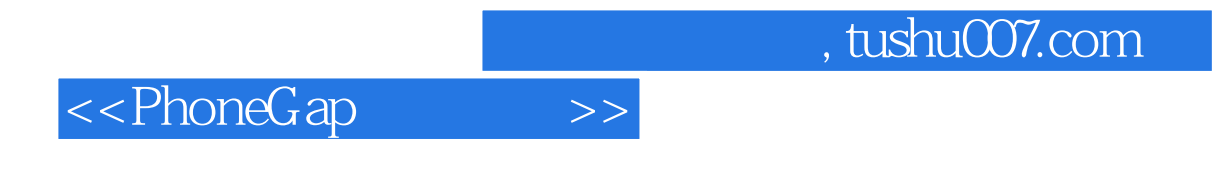

PhoneGap.js/233 D PhoneGap /327

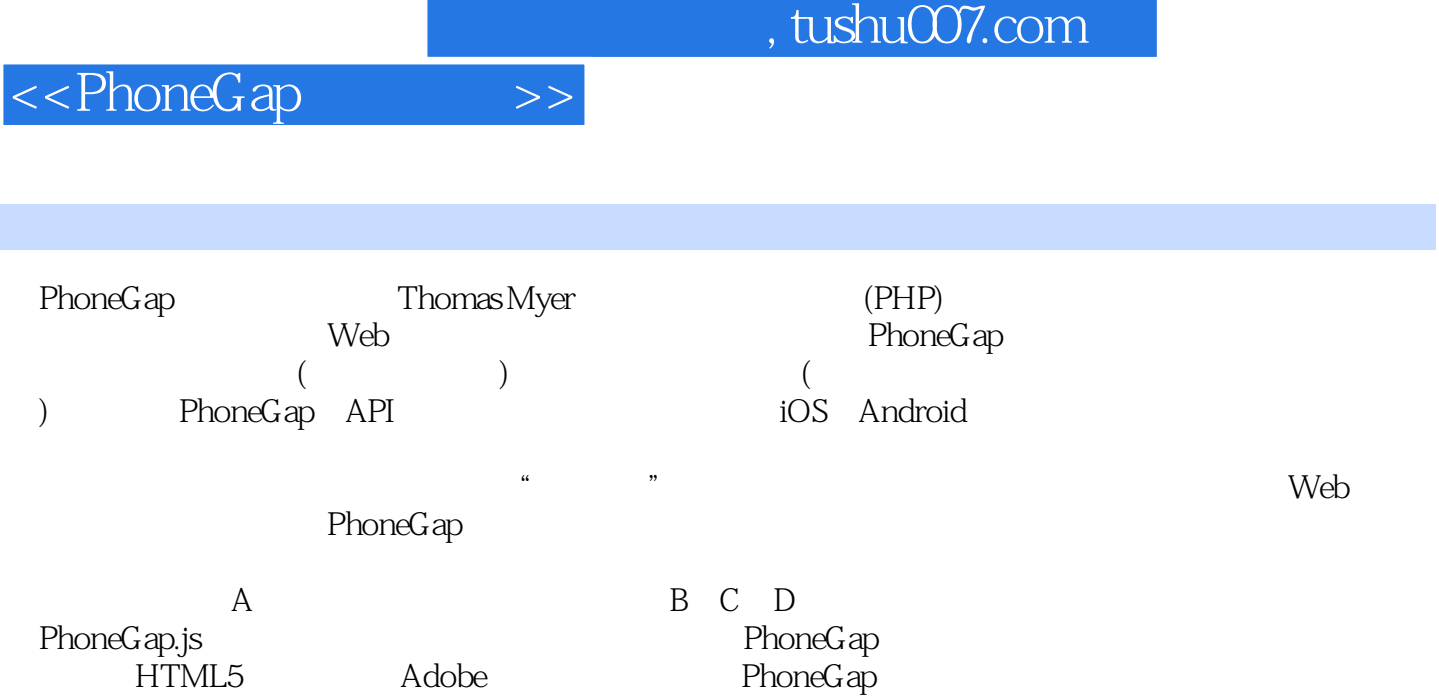

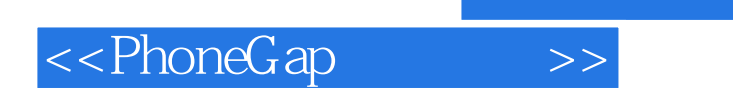

本站所提供下载的PDF图书仅提供预览和简介,请支持正版图书。

更多资源请访问:http://www.tushu007.com

, tushu007.com